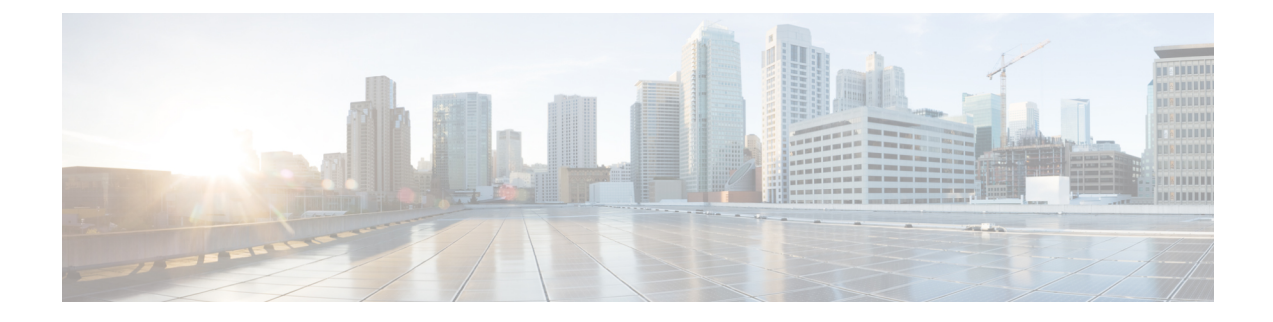

## **Inbound Outbound Calling Overview**

- About Inbound and [Outbound](#page-0-0) Calling, on page 1
- Inbound and Outbound Calling [Configuration,](#page-0-1) on page 1

## <span id="page-0-1"></span><span id="page-0-0"></span>**About Inbound and Outbound Calling**

This part describes how to set up the inbound and outbound calling for your system.

## **Inbound and Outbound Calling Configuration**

Complete the following task flows to configure Inbound and Outbound Calling for your system.

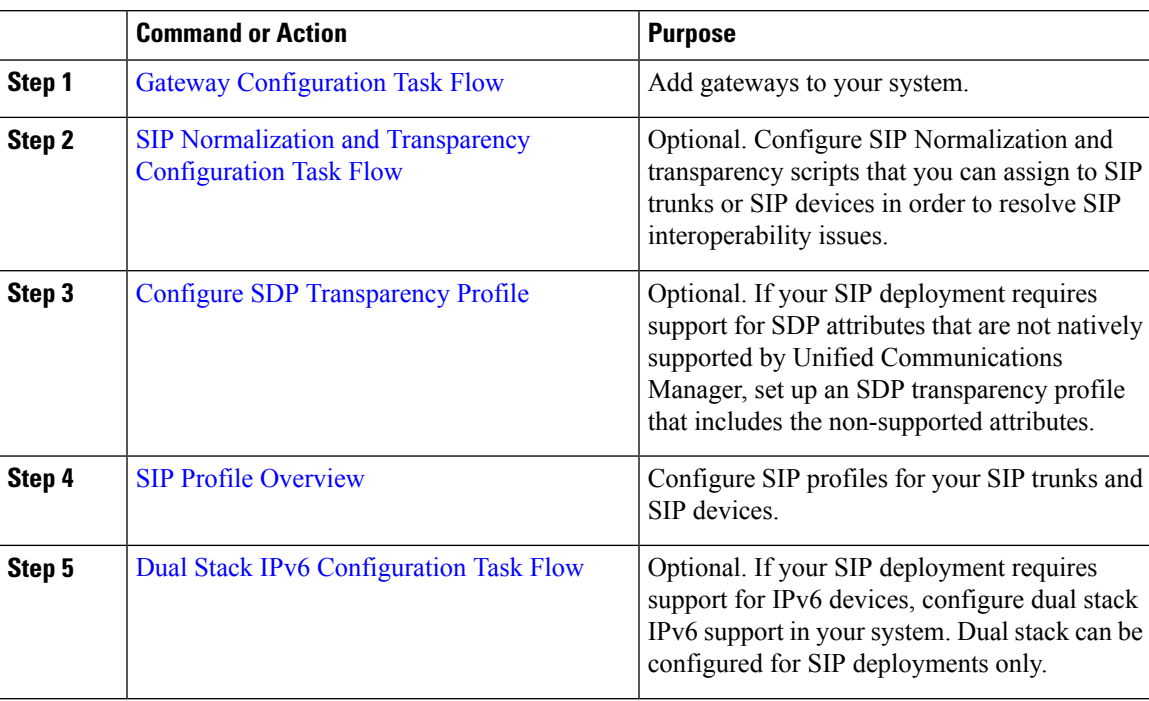

## **Procedure**

L

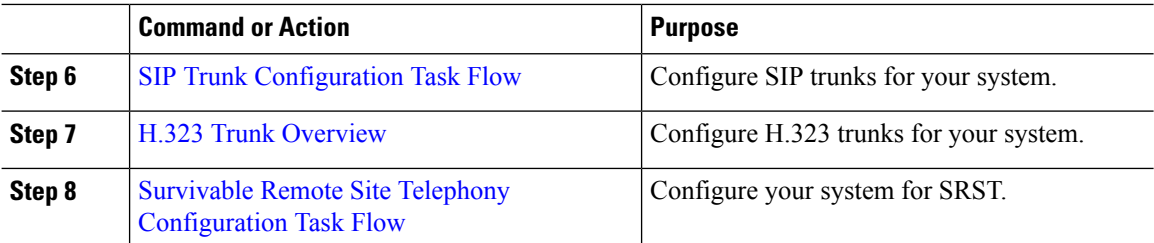

i.